ORACLE®

## Implementing Ruby Using Truffle and Graal

Chris Seaton @ChrisGSeaton

ECOOP Summer Schools 2014 

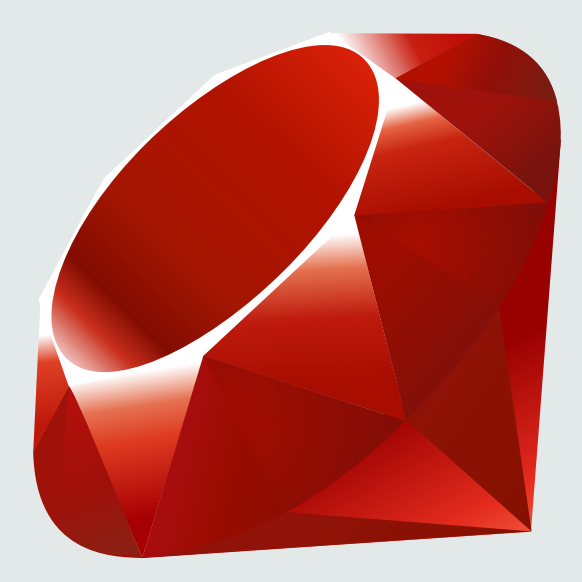

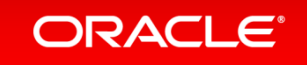

### Safe Harbor Statement

The following is intended to provide some insight into a line of research in Oracle Labs. It is intended for information purposes only, and may not be incorporated into any contract. It is not a commitment to deliver any material, code, or functionality, and should not be relied upon in making purchasing decisions. Oracle reserves the right to alter its development plans and practices at any time, and the development, release, and timing of any features or functionality described in connection with any Oracle product or service remains at the sole discretion of Oracle. Any views expressed in this presentation are my own and do not necessarily reflect the views of Oracle.

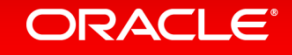

### We're going to talk about

- <sup>1</sup> Motivation
- 2 Truffle and Graal Theory
- **3** Truffle and Graal in Practice
- 4 Applying it to Ruby

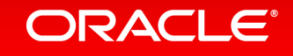

## Motivation

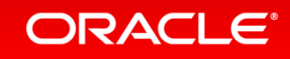

#### JavaScript: One language to rule them all | VentureBeat

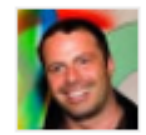

venturebeat.com/2011/.../javascript-one-language-to-rule-them-... ▼ by Peter Yared - in 23 Google+ circles Jul 29, 2011 - Why code in two different scripting languages, one on the client and one on the server? It's time for one language to rule them all. Peter Yared ...

[PDF] Python: One Script (Language) to rule them all - Ian Darwin www.darwinsys.com/python/python4unix.pdf ▼

Another Language?  $\triangleright$  Python was invented in 1991 by Guido van. Rossum.  $\triangleright$  Named after the comedy troupe, not the snake.  $\rightarrow$  Simple.  $\cdot$  They all say that!

Q & Stuff: One Language to Rule Them All - Java qstuff.blogspot.com/2005/10/one-language-to-rule-them-all-java.html v Oct 10, 2005 - One Language to Rule Them All - Java. For a long time I'd been hoping to add a scripting language to LibQ, to use in any of my (or other ...

> Dart: one language to rule them all - MixIT 2013 - Slideshare fr slideshare net/sdeleuze/dart-mixit2013en

DartSébastien Deleuze - @sdeleuzeMix-IT 2013One language to rule them all ...

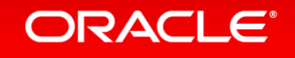

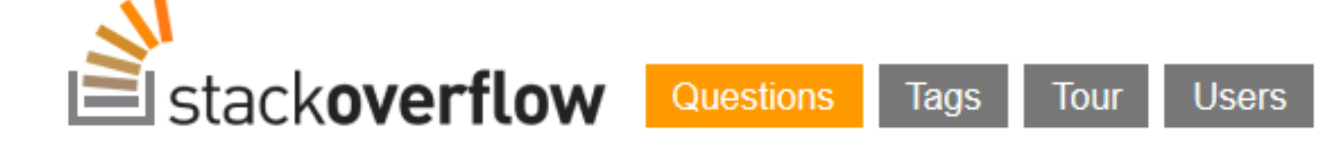

Stack Overflow is a question and answer site for professional and enthusiast programmers. It's 100% free, no registration required.

### Why can't there be an "ultimate" programming language?

closed as not constructive by Tim, Bo Persson, Devon\_C\_Miller, Mark, Graviton Jan 17 at 5:58

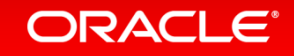

Copyright  $\odot$  2014 Oracle and/or its affiliates. All rights reserved. | **7** 

### Computer Language Benchmarks Game

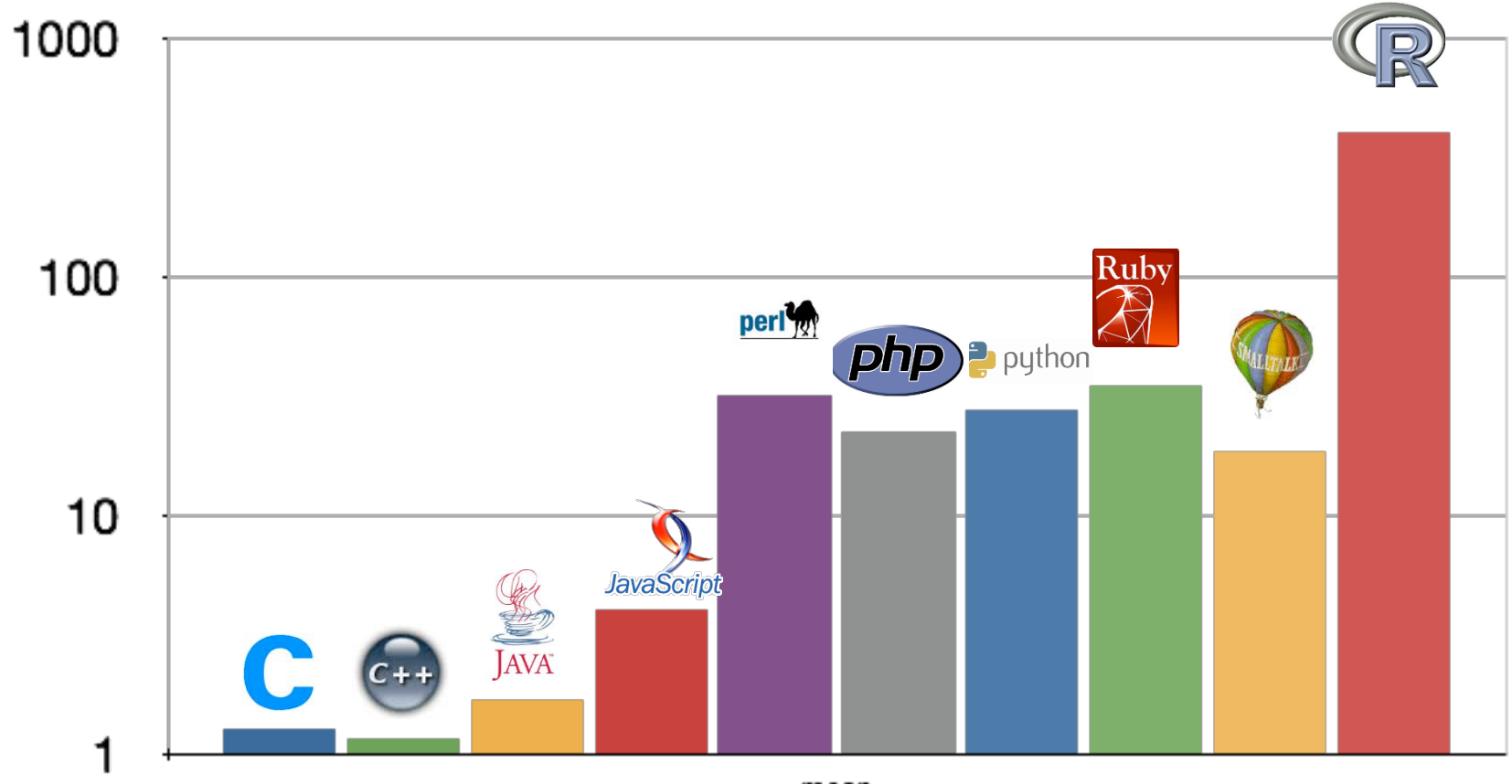

mean

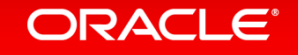

### Computer Language Benchmarks Game

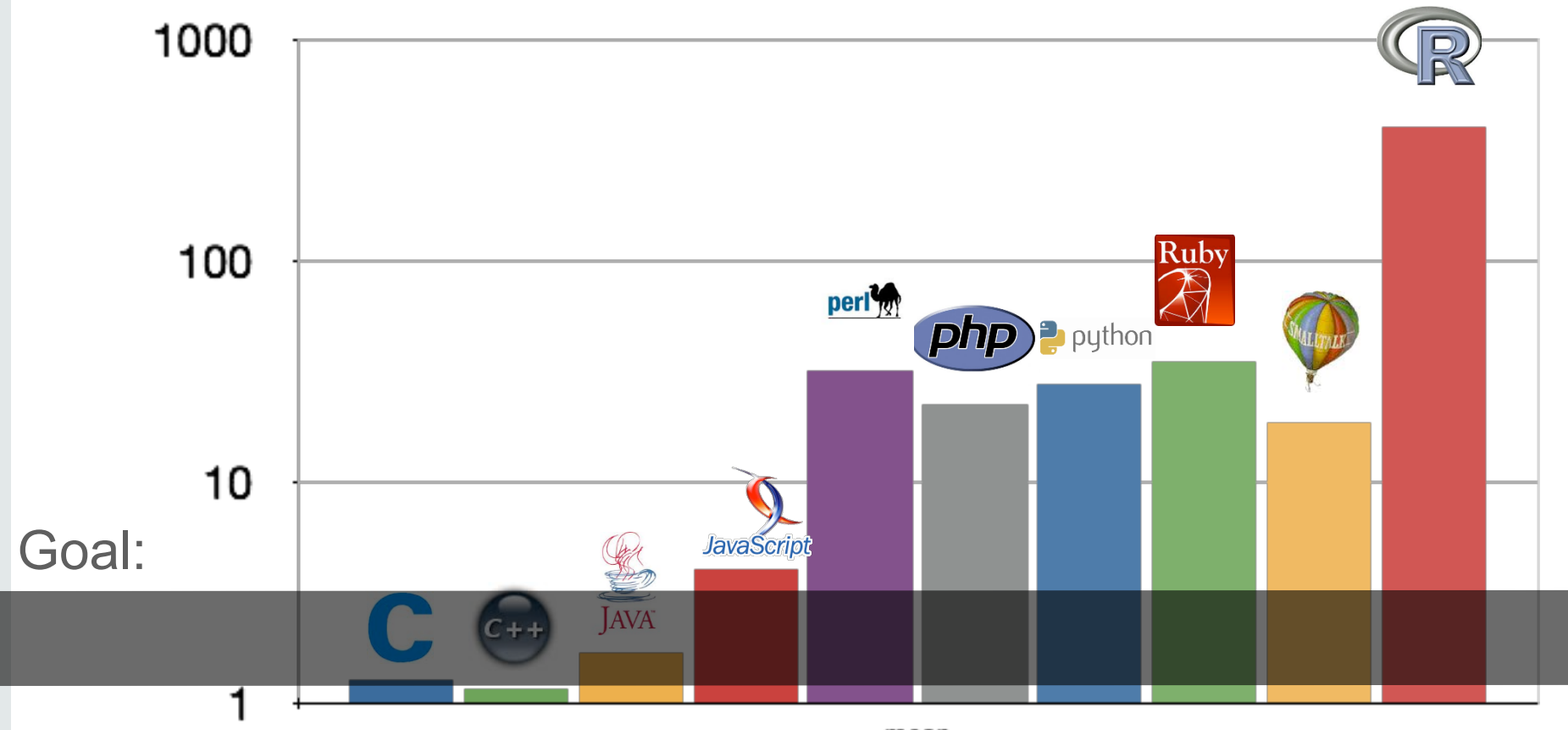

mean

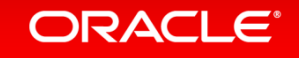

#### **Current situation According to the Current situation According to the According Service Service Service Service Service Service Service Service Service Service Service Service Service Service Service Service Service Servi**

#### Prototype a new language

Parser and language work to build syntax tree (AST), AST Interpreter

#### Write a "real" VM

In  $C/C++$ , still using AST interpreter, spend a lot of time implementing runtime system, GC, ...

People start using it

People complain about performance

Define a bytecode format and write bytecode interpreter

Performance is still bad

Write a JIT compiler Improve the garbage collector Prototype a new language in Java

Parser and language work to build syntax tree (AST) Execute using AST interpreter

#### People start using it

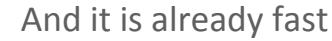

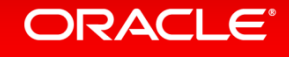

## Truffle and Graal Theory

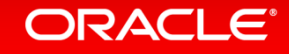

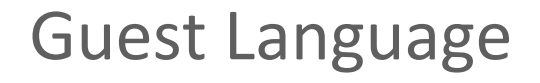

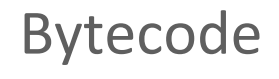

ORACLE<sup>®</sup>

JVM 

### Guest Language

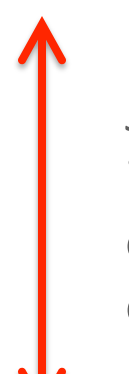

Java IR, machine code cache, invalidation and deoptimisation, optimisation phases, replacements, etc… etc… 

Graal VM 

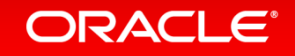

Copyright  $\oslash$  2014 Oracle and/or its affiliates. All rights reserved. | 13

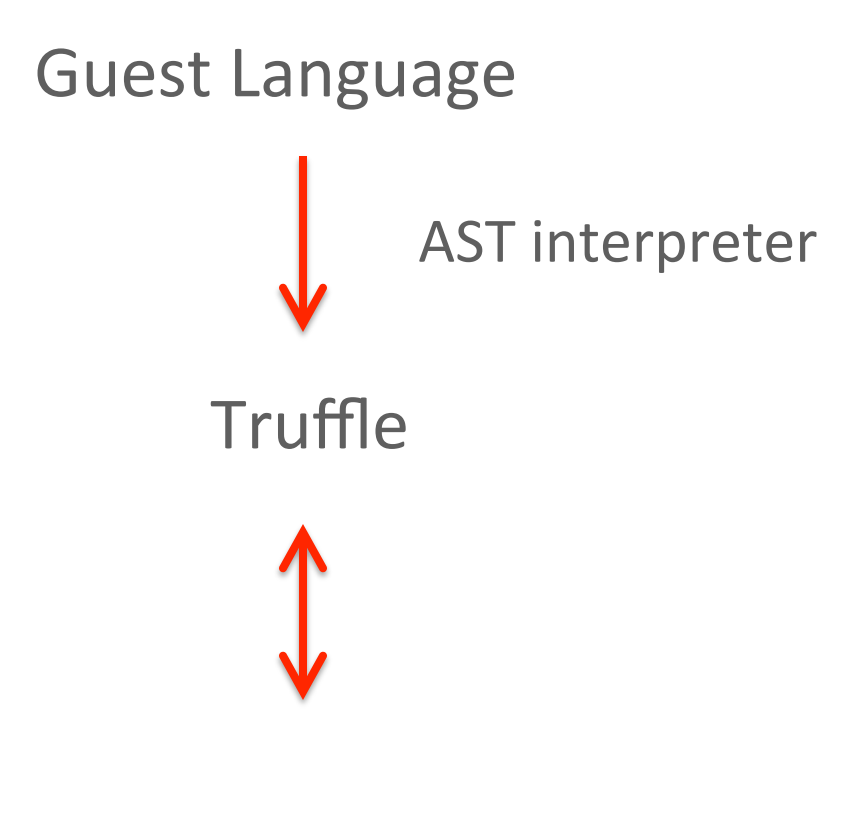

### Graal VM

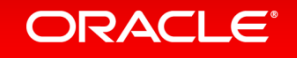

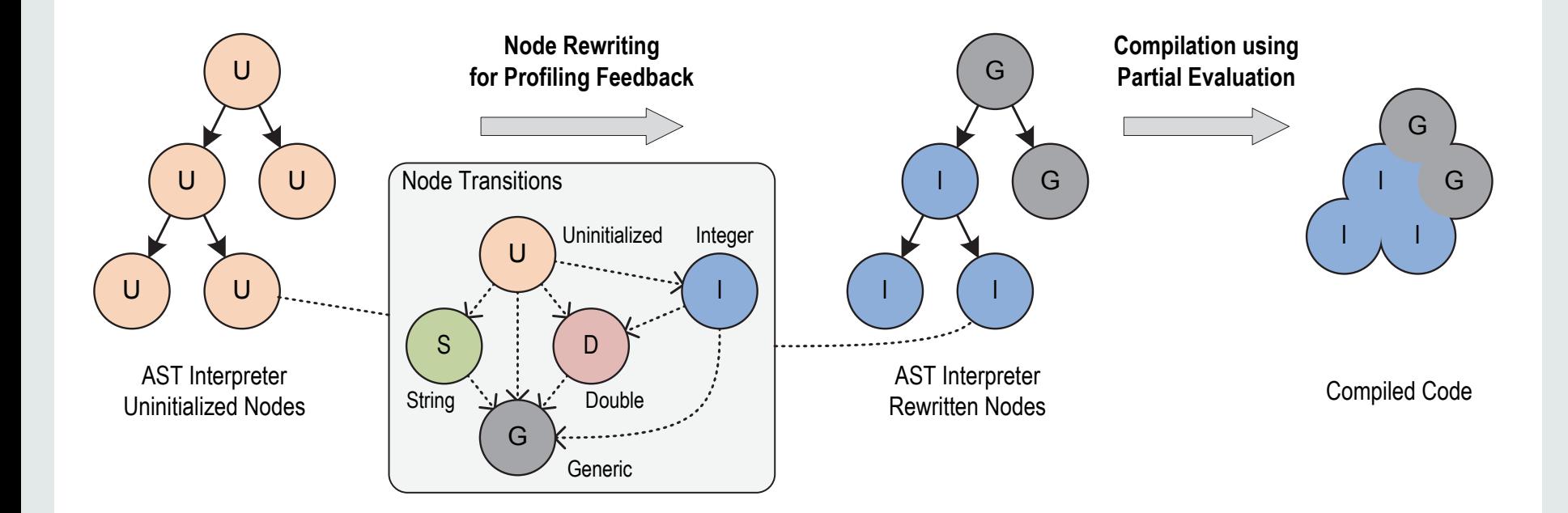

T. Würthinger, C. Wimmer, A. Wöß, L. Stadler, G. Duboscq, C. Humer, G. Richards, D. Simon, and M. Wolczko. One VM to rule them all. In Proceedings of Onward!, 2013.

ORACLE<sup>®</sup>

Copyright  $\oslash$  2014 Oracle and/or its affiliates. All rights reserved. | 15

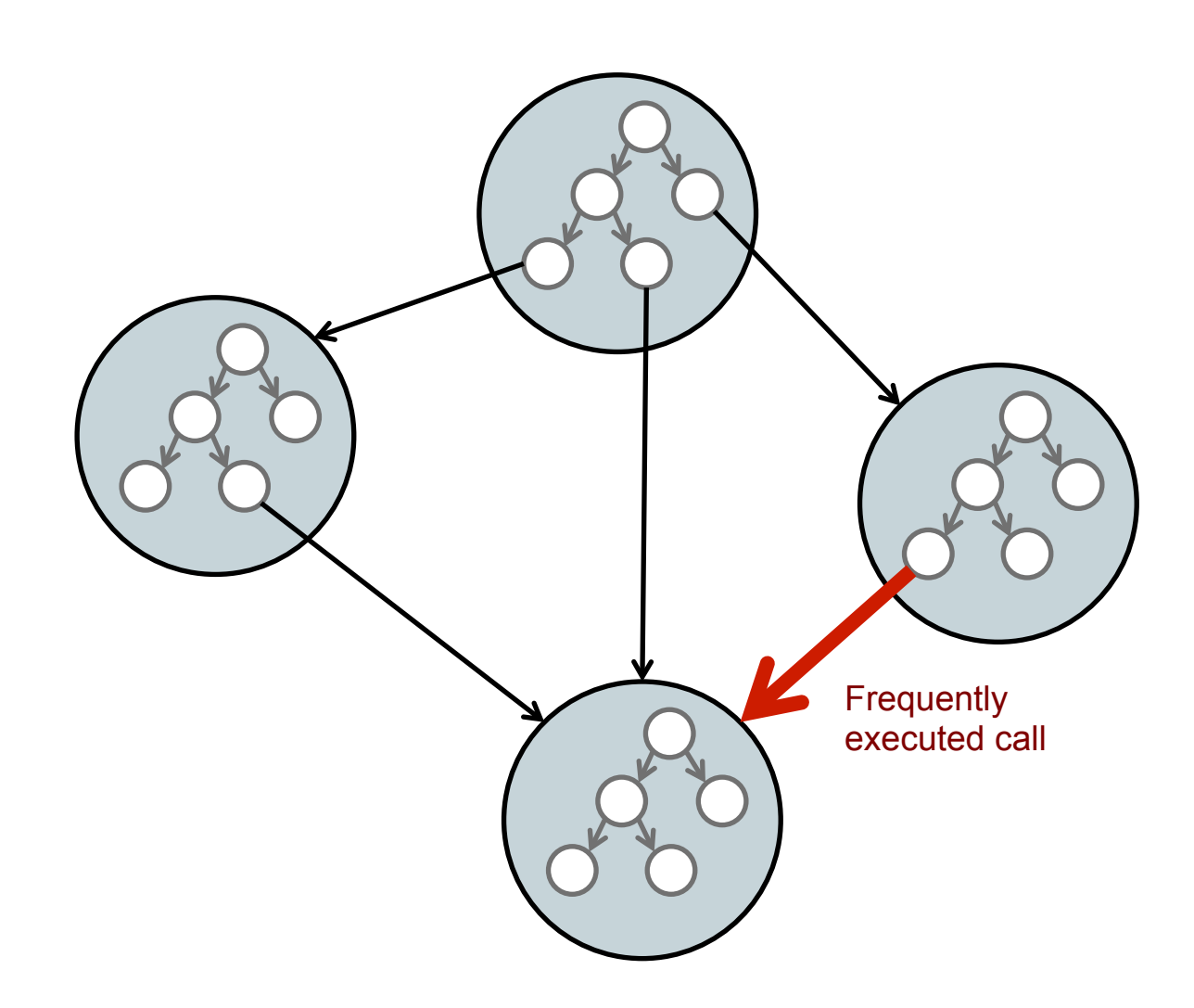

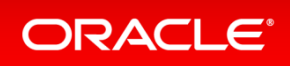

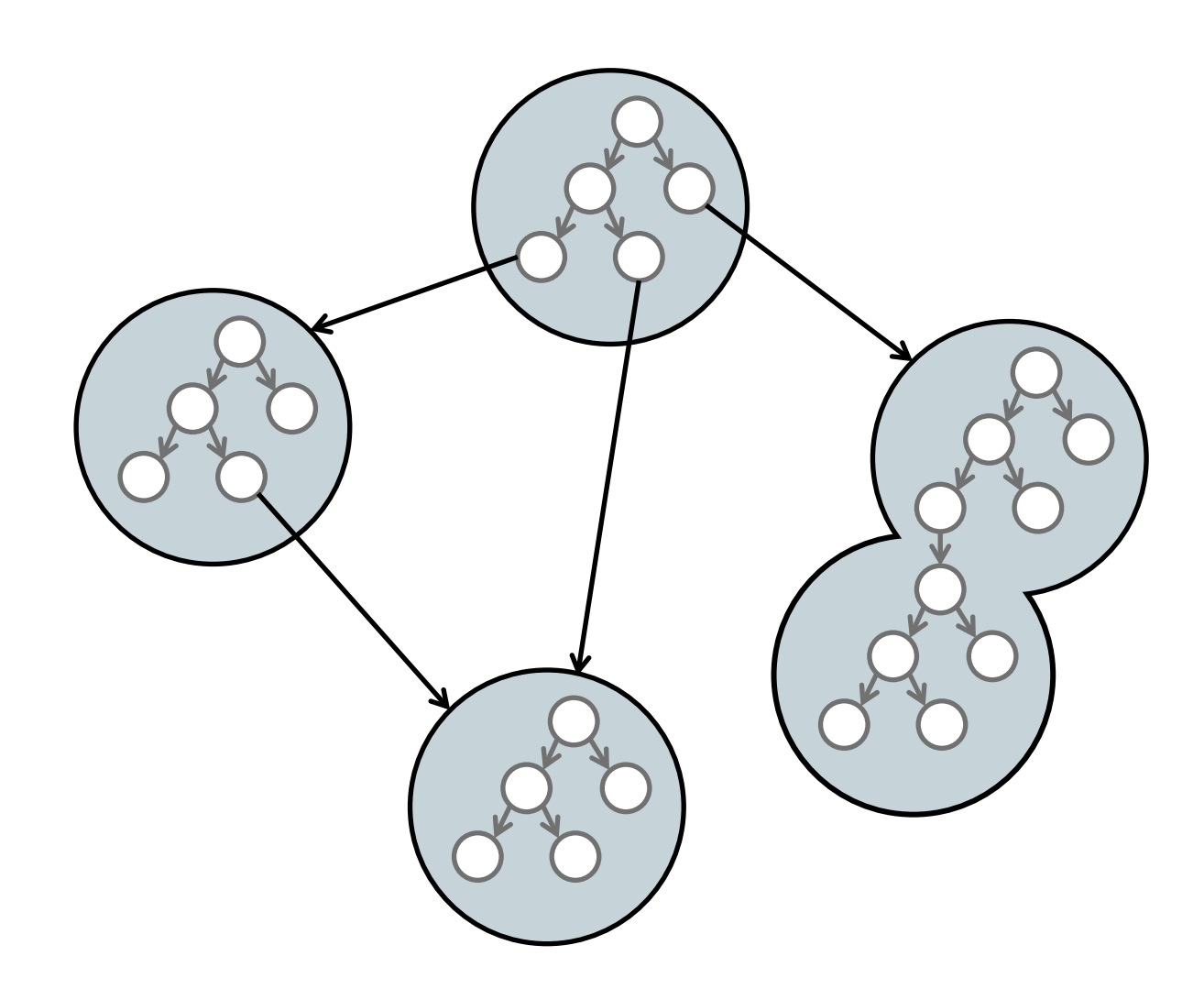

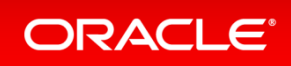

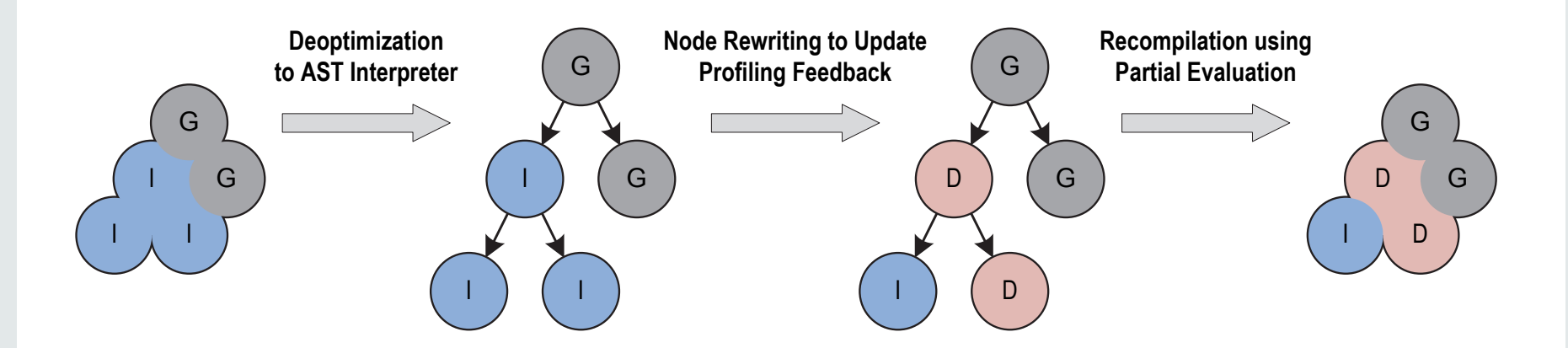

T. Würthinger, C. Wimmer, A. Wöß, L. Stadler, G. Duboscq, C. Humer, G. Richards, D. Simon, and M. Wolczko. One VM to rule them all. In Proceedings of Onward!, 2013.

ORACLE<sup>®</sup>

Copyright © 2014 Oracle and/or its affiliates. All rights reserved. | 18 

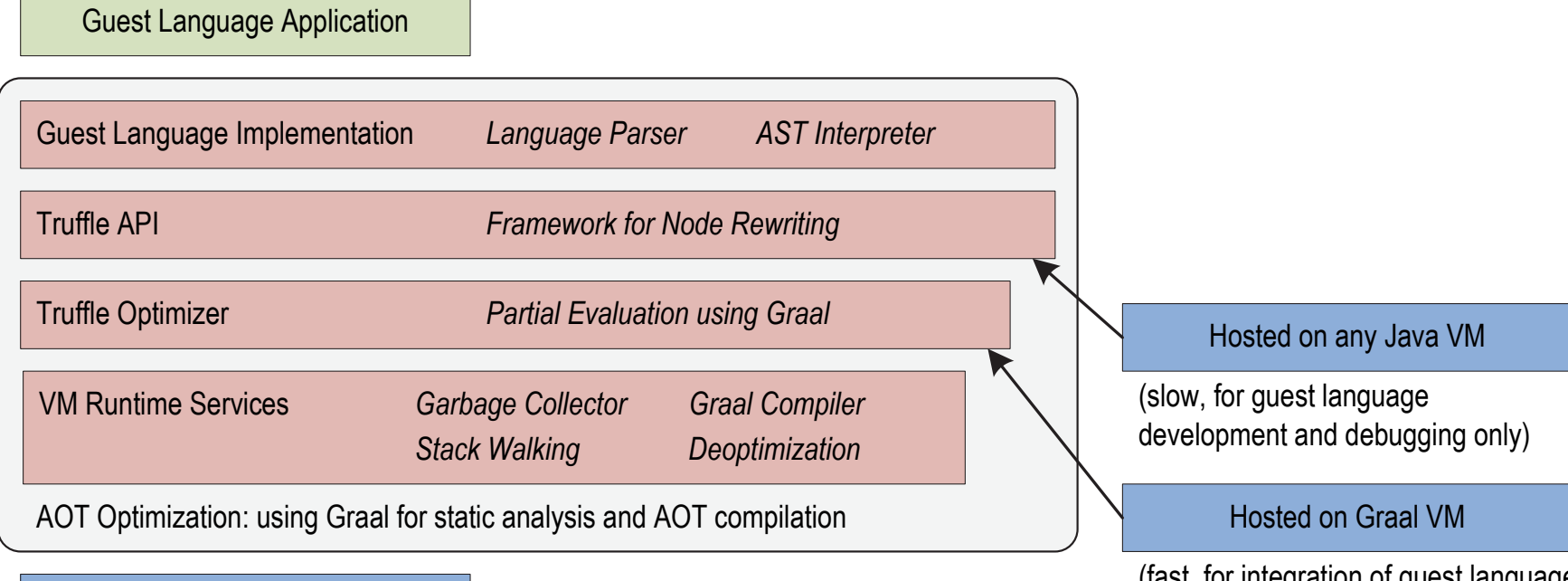

OS

(fast, for integration of guest language code with existing Java applications)

T. Würthinger, C. Wimmer, A. Wöß, L. Stadler, G. Duboscq, C. Humer, G. Richards, D. Simon, and M. Wolczko. One VM to rule them all. In Proceedings of Onward!, 2013.

#### **ORACLE®**

Copyright  $\oslash$  2014 Oracle and/or its affiliates. All rights reserved. | 19

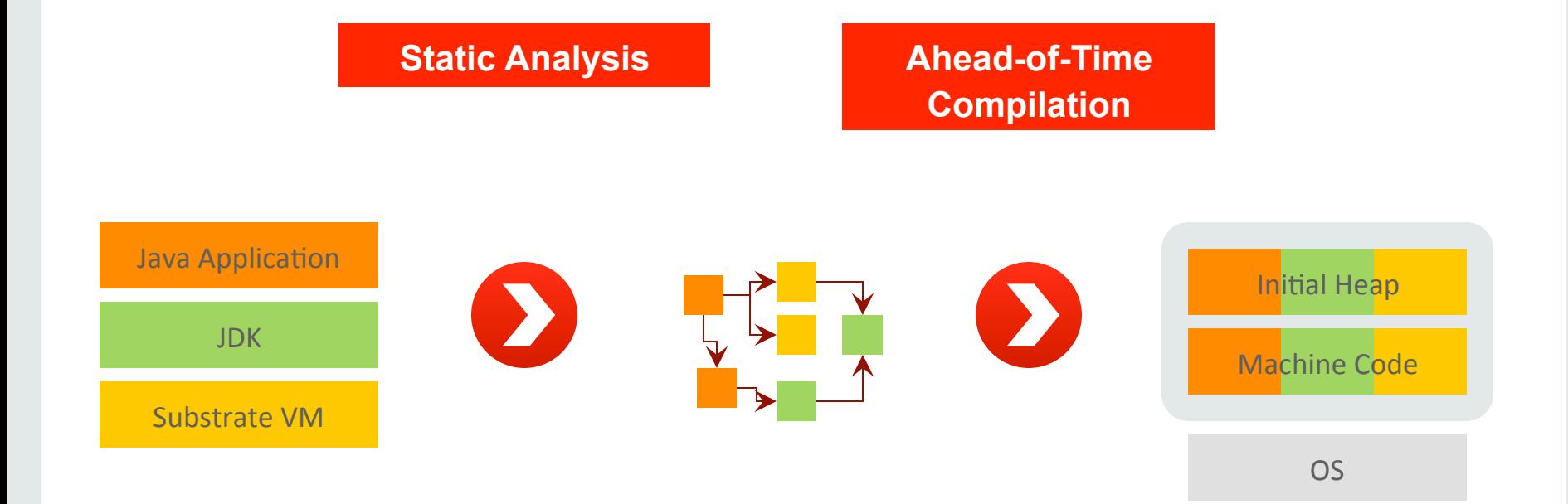

All Java classes from application, JDK, and Substrate VM

Reachable methods, fields, and classes

Application running without compilation or class loading

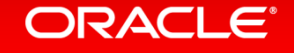

### One VM

- Good interpreted performance on a standard JVM
- Extremely good dynamically compiled performance on Graal
- High level representation of languages
- Substrate VM for startup performance, low footprint and easy distribution
- JavaScript, **Ruby**, R, J, C, Python, SmallTalk

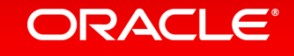

## Truffle and Graal in Practice

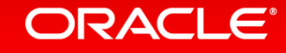

## Simple Language (SL)

- Minimal language for demonstration and documentation
- Similar to JavaScript
- Included in the OpenJDK Graal repository

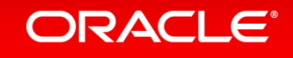

### Setup

- hg clone http://hg.openjdk.java.net/graal/graal
- cd graal
- ./mx.sh --vm server build
- ./mx.sh ideinit
- Or just Google 'graal openjdk'

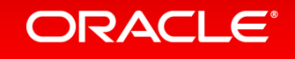

```
public class SLIfNode extends SLStatementNode {
  		@Child private SLExpressionNode conditionNode;	
  		@Child private SLStatementNode thenPartNode;	
  		@Child private SLStatementNode elsePartNode;	
  		public SLIfNode(SLExpressionNode conditionNode,		
   SLStatementNode thenPartNode, SLStatementNode elsePartNode) {
    this.conditionNode = conditionNode;
    this.thenPartNode = thenPartNode;
    this.elsePartNode = elsePartNode;
		}	
  public void executeVoid(VirtualFrame frame) {
    if (conditionNode.executeBoolean(frame)) {
      						thenPartNode.executeVoid(frame);	
    				}	else	{	
      						elsePartNode.executeVoid(frame);	
				}	
		}	
}
```
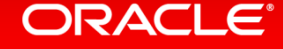

```
public class SLBlockNode extends SLStatementNode {
  @Children private final SLStatementNode[] bodyNodes;
  public SLBlockNode(SLStatementNode[] bodyNodes) {
    this.bodyNodes = adoptChildren(bodyNodes);
  		}	
  		@ExplodeLoop
  public void executeVoid(VirtualFrame frame) {
    for (SLStatementNode statement : bodyNodes) {
      						statement.executeVoid(frame);	
				}	
		}	
}
```
#### ORACLE®

```
public class SLReturnNode extends SLStatementNode {
  		@Child private SLExpressionNode valueNode;	
		...	
  public void executeVoid(VirtualFrame frame) {
    				throw new SLReturnExceptn(valueNode.executeGeneric(frame));	
		}	
}
```

```
public class SLFunctionBodyNode extends SLExpressionNode	{	
  		@Child private SLStatementNode bodyNode;	
		...	
  public Object executeGeneric(VirtualFrame frame) {
    try {
      						bodyNode.executeVoid(frame);	
    				}	catch	(SLReturnException	ex)	{	
       						return ex.getResult();	
    				}	
    				return SLNull.SINGLETON;	
		}	
}	
                                       public class SLReturnException		
                                           			extends ControlFlowException	{
                                         private final Object result;
                                        }
```
#### ORACLE

```
public class SLAddNode extends SLExpressionNode {
  		@Child private SLExpressionNode leftNode;	
  		@Child private SLExpressionNode rightNode;	
  		@Override	
  public Object executeGeneric(VirtualFrame frame) {
    Object left = leftNode.executeGeneric(frame);
    Object right = rightNode.executeGenerator(fname);if (left instanceof Long && right instanceof Long) {
      						try	{	
        return ExactMath.addExact((Long) left, (Long) right);
      						}	catch	(ArithmeticException	ex)	{	}	
    				}	
    if (left instanceof Long) {
      left = BigInteger.valueOf((Long) left);
    				}	
    if (right instanceof Long) {
      right = BigInteger.valueOf((Long) right);
    				}	
    if (left instanceof BigInteger && right instanceof BigInteger) {
      return ((BigInteger) left).add((BigInteger) right);
    				}	
    if (left instanceof String || right instanceof String) {
      return left.toString() + right.toString();
    				}	
    throw new UnsupportedSpecializationException(this, ...);
  		}	
}
```
#### ORACLE®

```
public Object executeGeneric(VirtualFrame frame) {
   Object left = leftNode.executeGeneric(frame);
   Object right = rightNode.executeGenerator(fname);if (left instanceof Long && right instanceof Long) {
      try {
        return ExactMath.addExact((Long) left, (Long) right);
      \} catch (ArithmeticException ex) { }
    				}	
    if (left instanceof Long) {
      left = BigInteger.valueOf((Long) left);
    				}	
    if (right instanceof Long) {
      						right	=	BigInteger.valueOf((Long)	right);	
    				}	
    if (left instanceof BigInteger && right instanceof BigInteger) {
      return ((BigInteger) left).add((BigInteger) right);
    				}	
    if (left instanceof String || right instanceof String) {
      return left.toString() + right.toString();
    				}	
...
```
#### ORACLE®

```
		@Specialization(rewriteOn	=	ArithmeticException.class)	
 protected long add(long left, long right) {
    return ExactMath.addExact(left, right);
		}	
 		@Specialization	
 protected BigInteger add(BigInteger left, BigInteger right) {
    				return left.add(right);	
		}	
 		@Specialization(guards	=	"isString")	
 protected String add(Object left, Object right) {
    return left.toString() + right.toString();
		}	
 protected boolean isString(Object a, Object b) {
    return a instanceof String || b instanceof String;
		}
```
## Ruby in Truffle and Graal

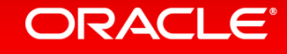

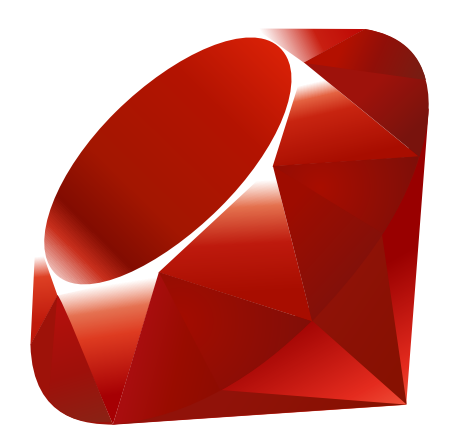

### Introduction to Ruby

- Imperative, object oriented, dynamically typed
- Inspirations from Smalltalk and Perl
- Widely used with the Rails framework for web applications
- But also used in graphics, bioinformatics, systems, etc

Ruby Logo (Copyright (c) 2006, Yukihiro Matsumoto. Licensed under the terms of Creative Commons Attribution-ShareAlike 2.5.)

#### ORACLE

### Ruby Implementations - MRI

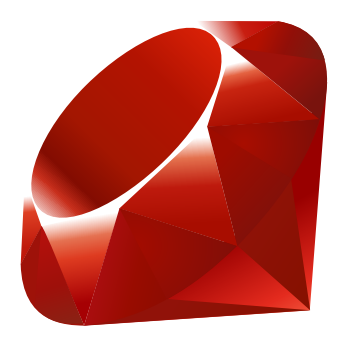

- Implemented in C
- Bytecode interpreter
- Very simple optimisations inline caches in instructions
- Probably the slowest commonly used interpreter there is

#### ORACLE

### Ruby Implementations - Rubinius

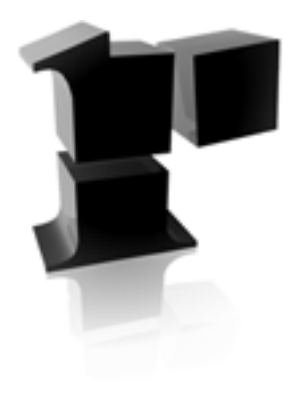

- Implemented in C++ and Ruby
- Uses an LLVM-based JIT

Rubinius logo copyright 2011 Roger Bacardit. Attribution-NoDerivs 3.0 Unported (CC BY-ND 3.0)

**ORACLE®** 

Copyright  $\odot$  2014 Oracle and/or its affiliates. All rights reserved. |

### Ruby Implementations - Topaz

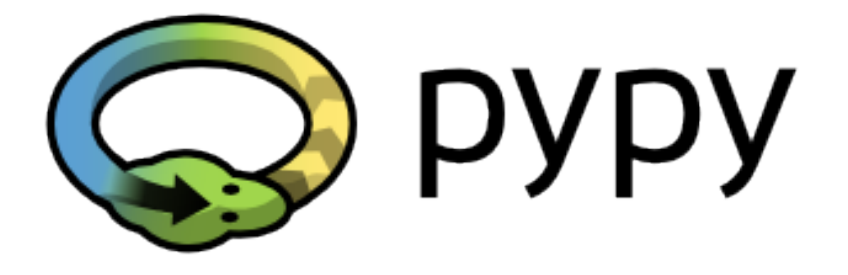

- Implemented in RPython
- Interpreter is statically compiled to native code via C
- Ruby code is compiled using a tracing JIT compiler

PyPy logo http://www.pypy.org/

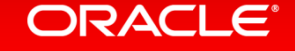

### Ruby Implementations - JRuby

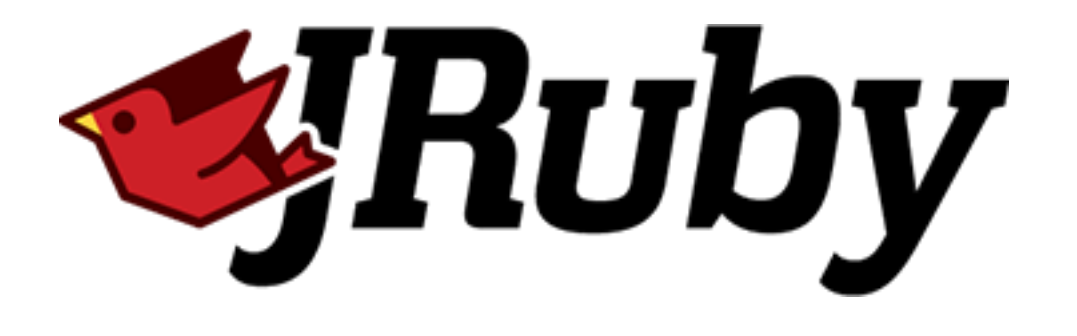

- Implemented in Java
- Driver and primary user of JSR 292 (invokedynamic) until Nashorn
- AST interpreter -> bytecode compiler > JIT by JVM
- Now looking at their own IR before bytecode

JRuby Logo (Copyright (c) 2011, Tony Price. Licensed under the terms of Creative Commons Attribution-NoDerivs 3.0 Unported (CC BY-ND 3.0)).

#### ORACI E

### Ruby Implementations – JRuby+Truffle

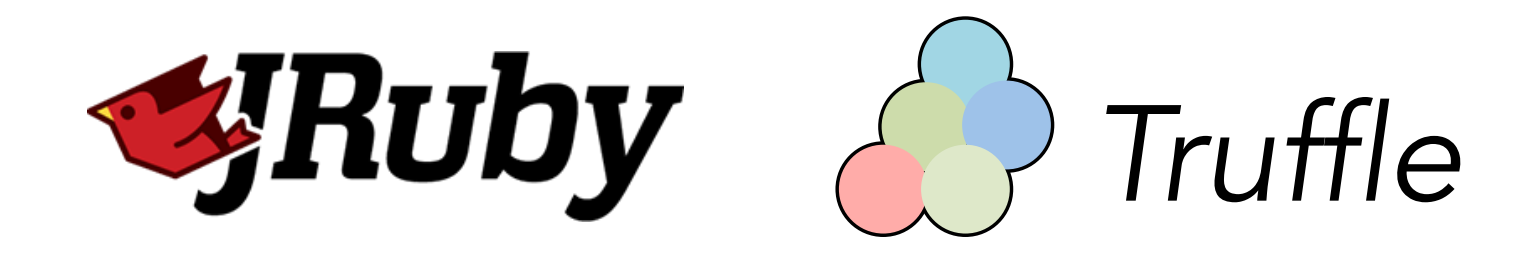

- Uses JRuby's parser and limited parts of their runtime
- Currently not much more than a tenant within JRuby
- AST interpreter, written using Truffle
- Works on a normal JVM
- Can implicitly use Graal VM

#### ORAC

### Benchmarks

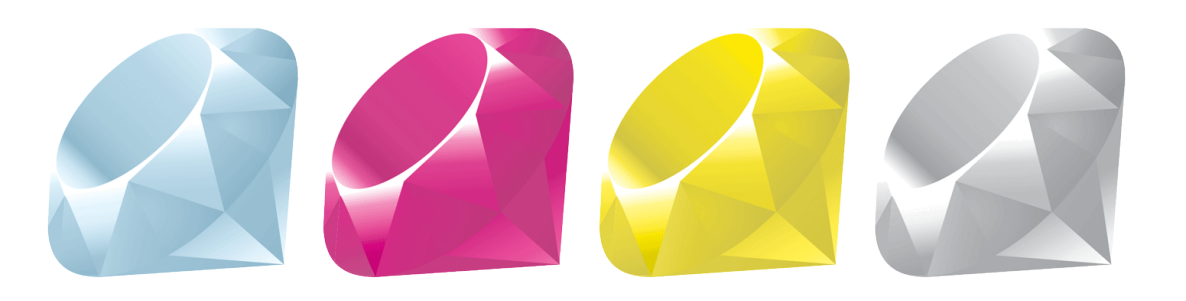

- chunky png and psd.rb
- Real code, unmodified from the original libraries
- Range of styles of Ruby code:
	- $-$  High performance tight numerical loops with local variables
	- $-$  Object oriented code such as method calls and instance variables
	- $-$  Ruby dynamic programming features such as #send

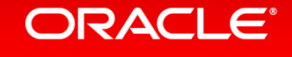

### Performance on chunky png and psd.rb

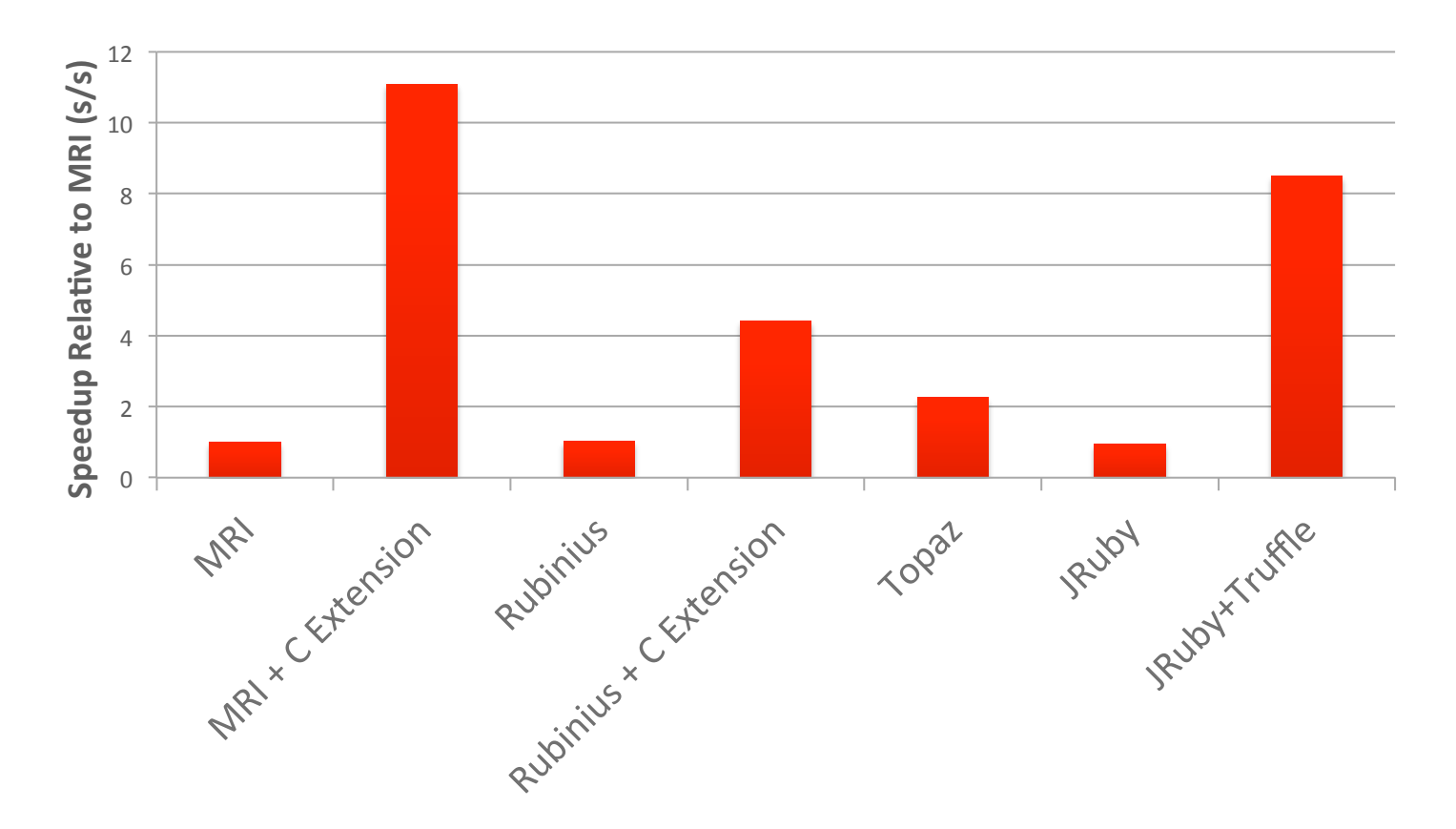

chrisseaton.com/rubytruffle/pushing-pixels 

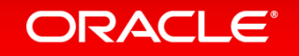

```
new r = 0lend channel(r(bg), r(fg), mix alpha)
```
def method\_missing(method, \*args, &block) return ChunkyPNG::Color.send(method, \*args)  $\leftrightarrow$ if ChunkyPNG::Color.respond\_to?(method) normal(\*args) end 

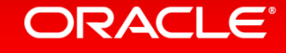

... 

```
module	Foo	
  extend self
  def foo(a, b, c)hash = \{a: a, b: b, c: c\}array = hash.map \{ |k, v| v \}x = array[0]y = [a, b, c].sort[1]x + y		end
```

```
class Bar
```

```
def method_missing(method, *args)
     if Foo.respond_to?(method)
       						Foo.send(method,	*args)	
     				else	
       \theta				end	
  		end	
end
```
end 

### Bar.new.foo $(14, 8, 6)$  => 22

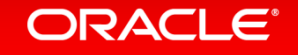

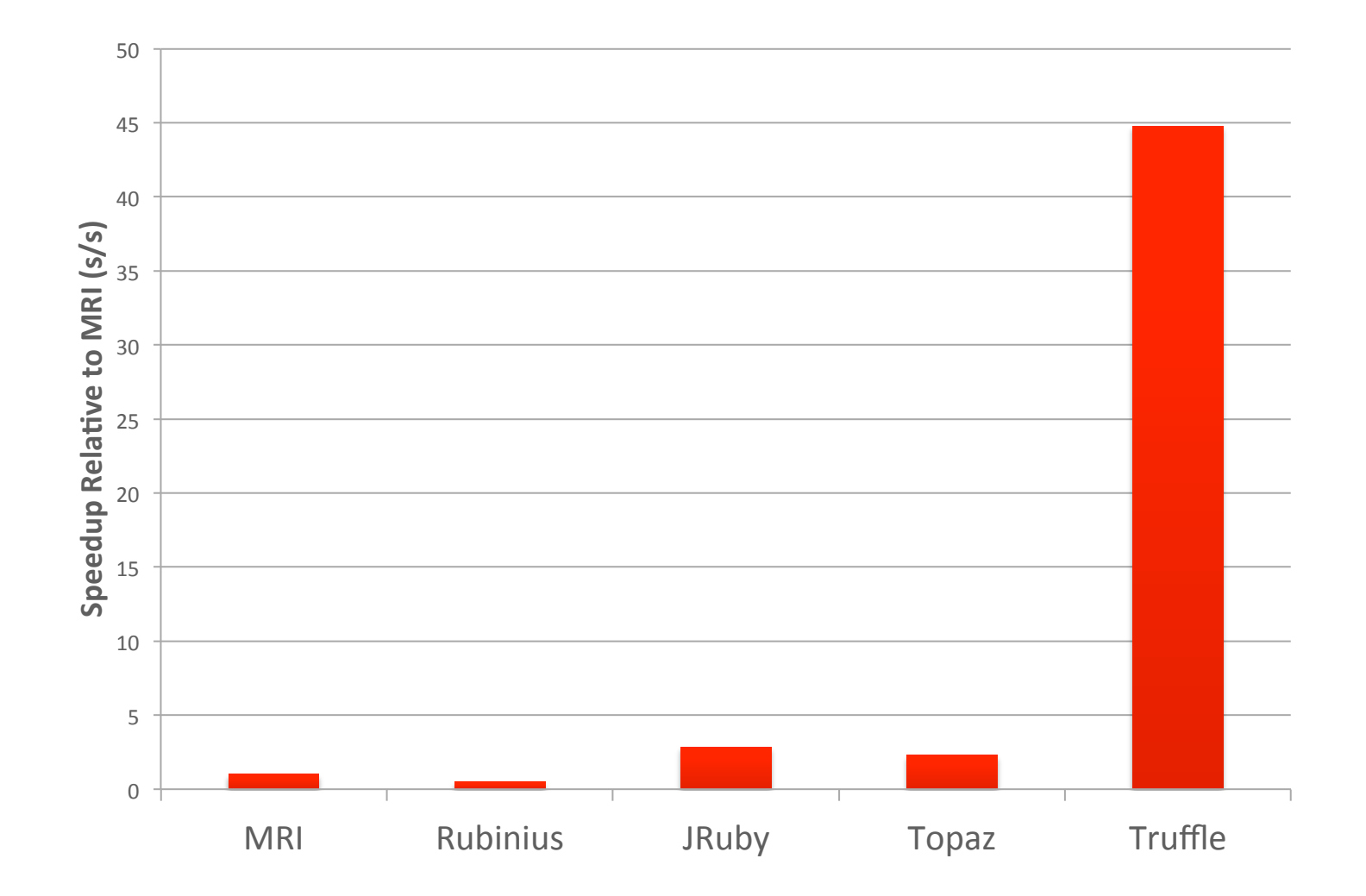

ORACLE<sup>®</sup>

### Hello World on Substrate VM

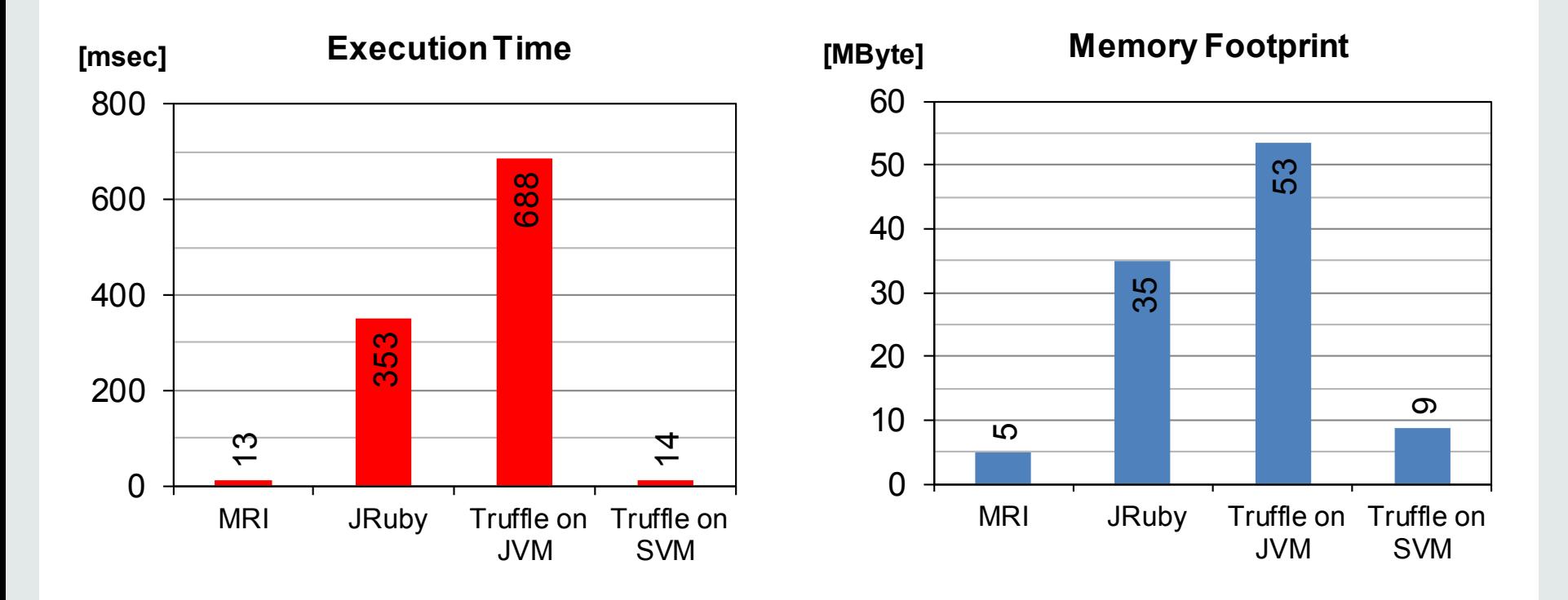

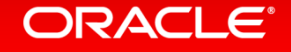

### RubySpec

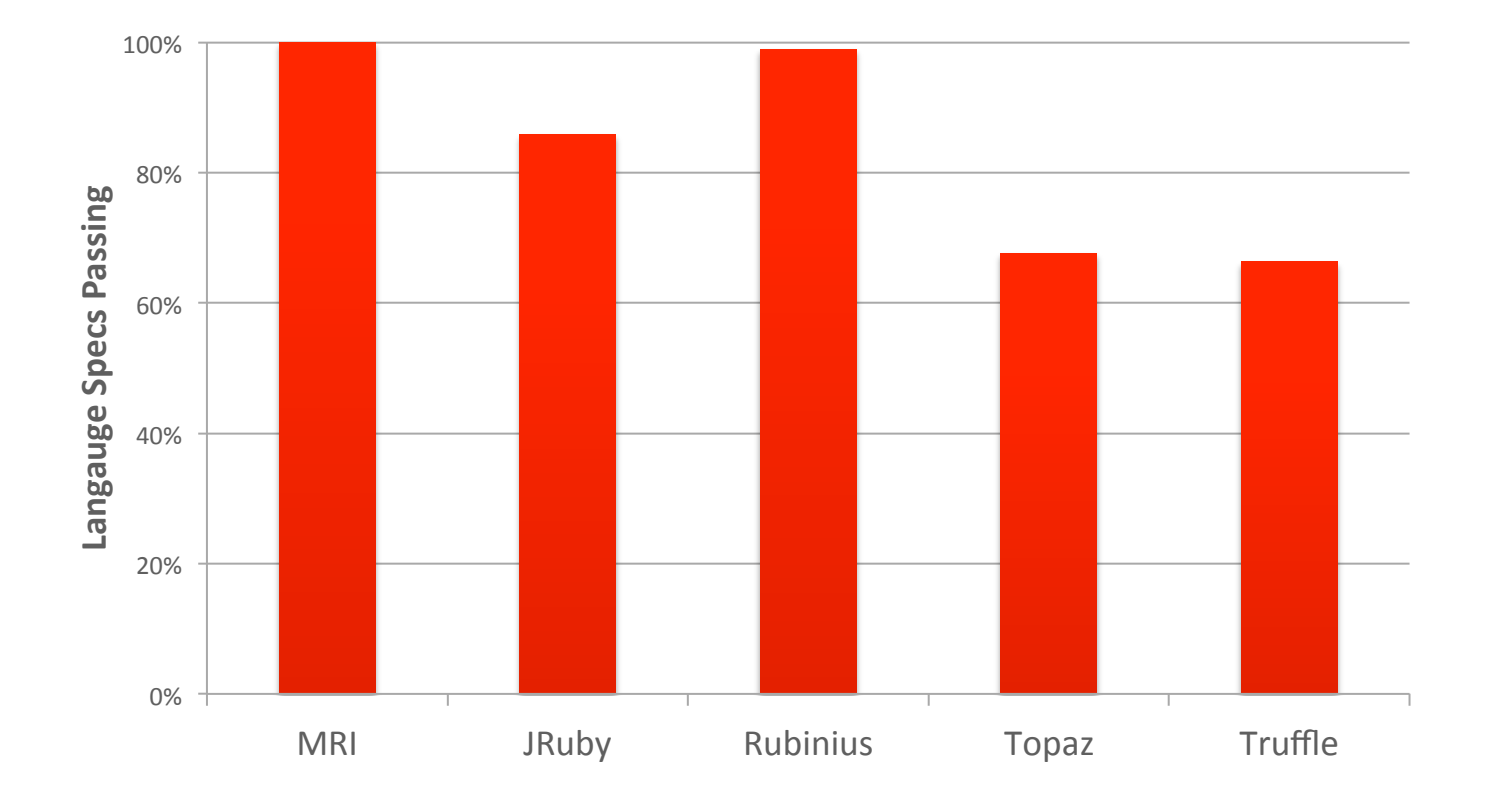

rubyspec.org - thanks to Brian Shirai et al

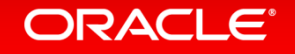

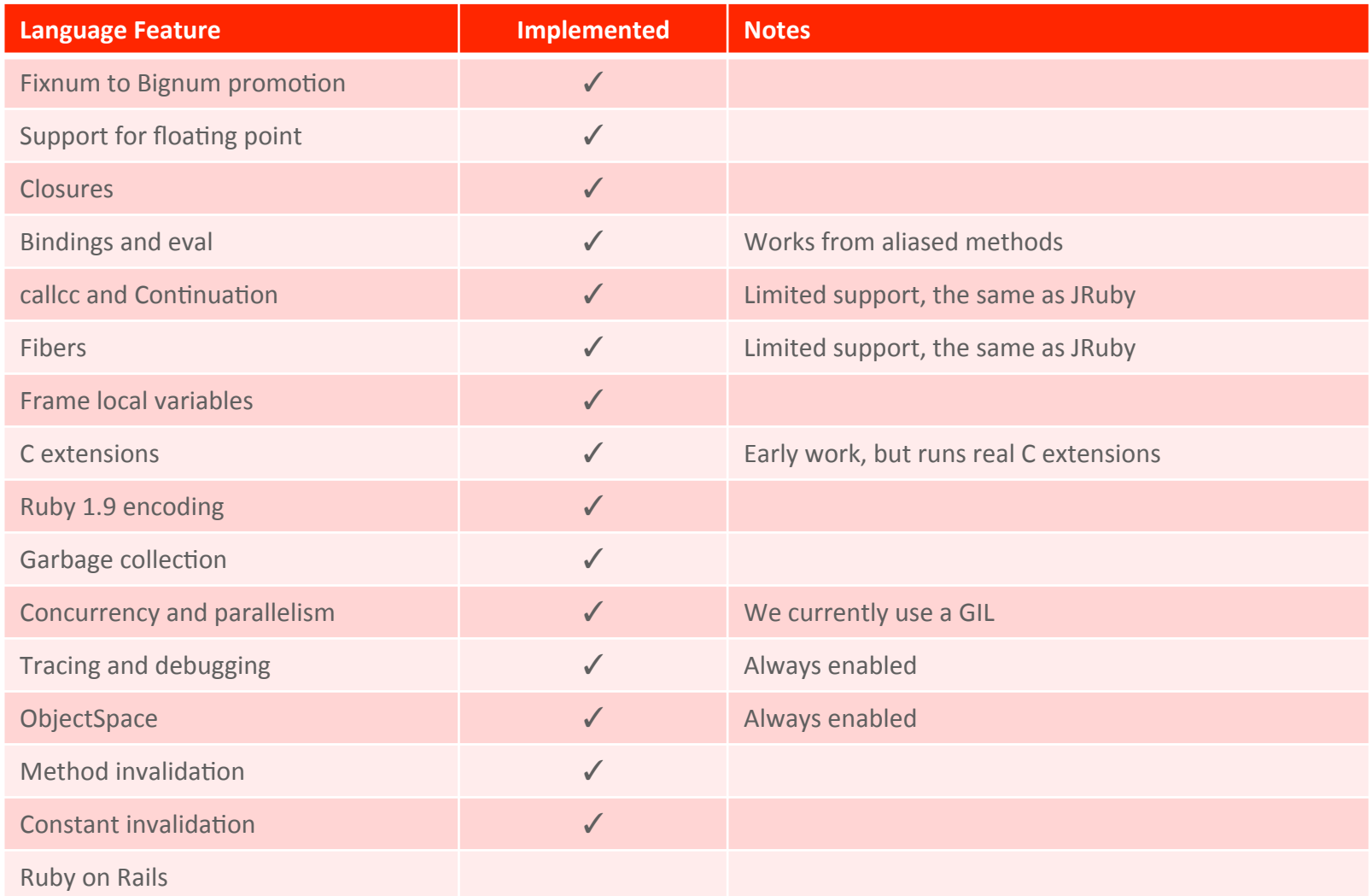

Charles Nutter: 'So You Want to Optimize Ruby' http://blog.headius.com/2012/10/so-you-want-to-optimize-ruby.html

#### ORACLE<sup>®</sup>

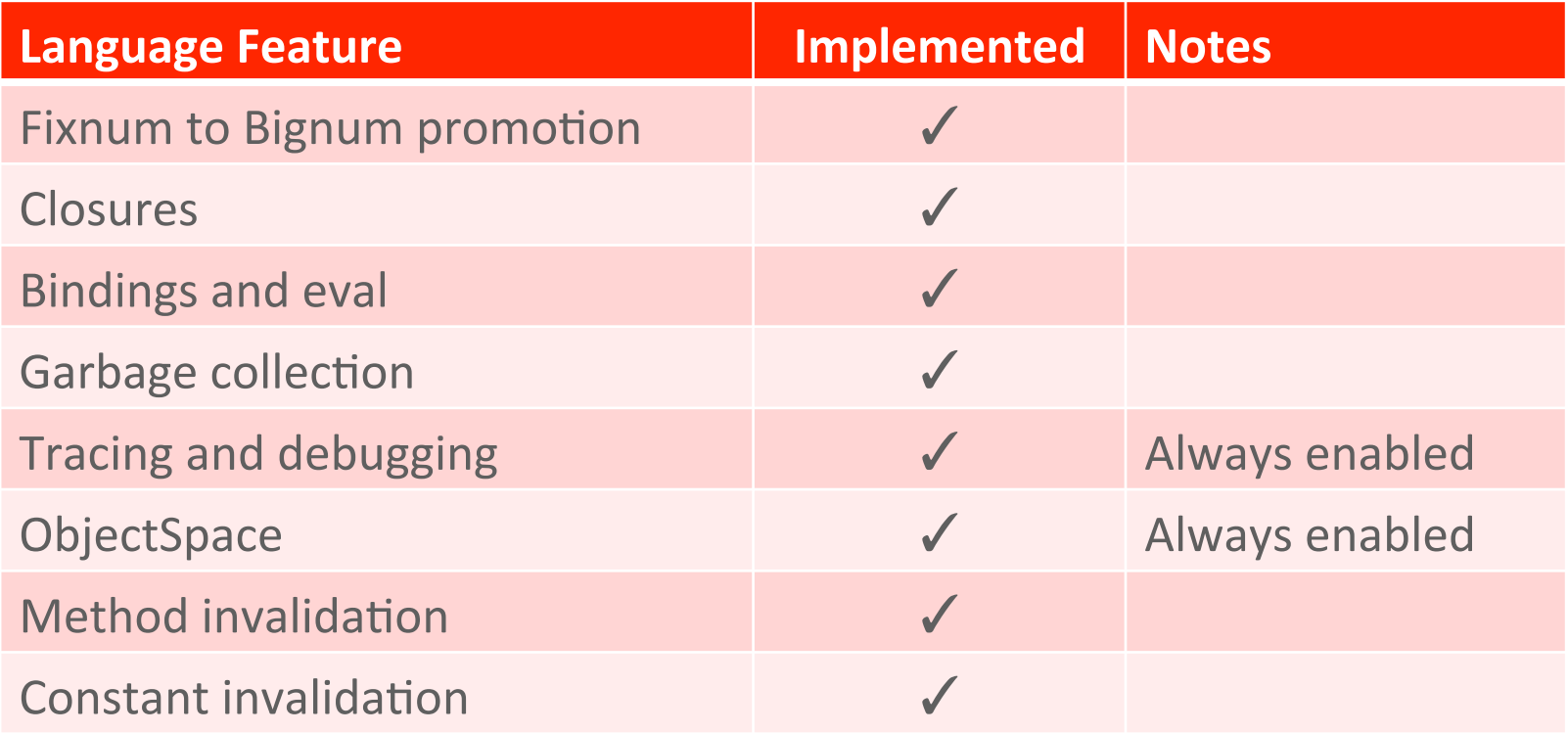

Charles Nutter: 'So You Want to Optimize Ruby' http://blog.headius.com/2012/10/so-you-want-to-optimize-ruby.html

ORACLE<sup>®</sup>

### Setup

- git clone https://github.com/jruby/jruby.git
- cd jruby
- mvn package
- Or just Google 'jruby truffle wiki'

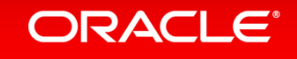

### Fixnum to Bignum Promotion

- Fixnum fixed integer: C int64 t or Java long
- Bignum arbitrary integer: C mpz t or Java BigInteger
- Fixnum overflows to Bignum
- Bignum underflows (?) to Fixnum
- Entirely different classes programmer can tell the difference
- Unlike JavaScript and Python

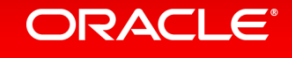

### Closures

- Anonymous functions that capture a lexical scope
- Called 'blocks' in Ruby higher order methods

$$
x = 14
$$
  
my\_array = [1, 2, 3, 4]  
my\_array. each do |n|  
puts  $x + n$   
end

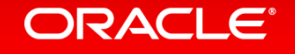

### Closures

- Anonymous functions that capture a lexical scope
- Called 'blocks' in Ruby higher order methods

x = 14; my\_array = [1, 2, 3, 4]; my\_array.each(function(n) { console.log(x + n); }); 

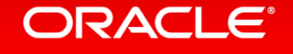

### **Bindings and Eval**

- Binding: get an environment as an object
- eval: as you'd expect, also lets you supply a Binding

```
def foo
  a = 1b = 2		binding	
end
```
puts foo.local variable get(:a)

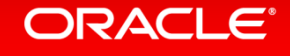

### **Bindings and Eval**

- Binding: get an environment as an object
- eval: as you'd expect, also lets you supply a Binding

```
alias :secret_binding :binding
```

```
def foo
  a = 1b = 2		secret_binding
end
```
puts foo.local variable get(:a)

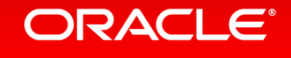

### Method and Constant Invalidation

• Ruby lets you define methods – 'monkey patching'

```
class	Fixnum
  def *(b)self + b		end	
end
```
puts  $14 * 2 \Rightarrow 16$  (not 28)

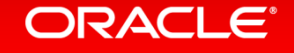

```
class	Fixnum
  def * (b)				eval	"	
        						class	Object::Fixnum
          def /(b)self - b
          								end	
        						end	
				"	
     self + b		end	
end	
puts 14 * 2 / 4 \Rightarrow 12 (not 4 or 7)
```
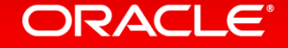

### **Tracing and Debugging**

- set trace func allows you to install a method to be run on every line
- Behind a -debug flag in JRuby, not supported in Rubinius

set\_trace\_func proc { |line, binding| puts "We're at line number #{line}" } 

$$
x = 1
$$
  $\Rightarrow$  "We're at line number 6"  
 $y = 2$   $\Rightarrow$  "We're at line number 7"

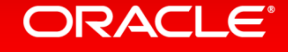

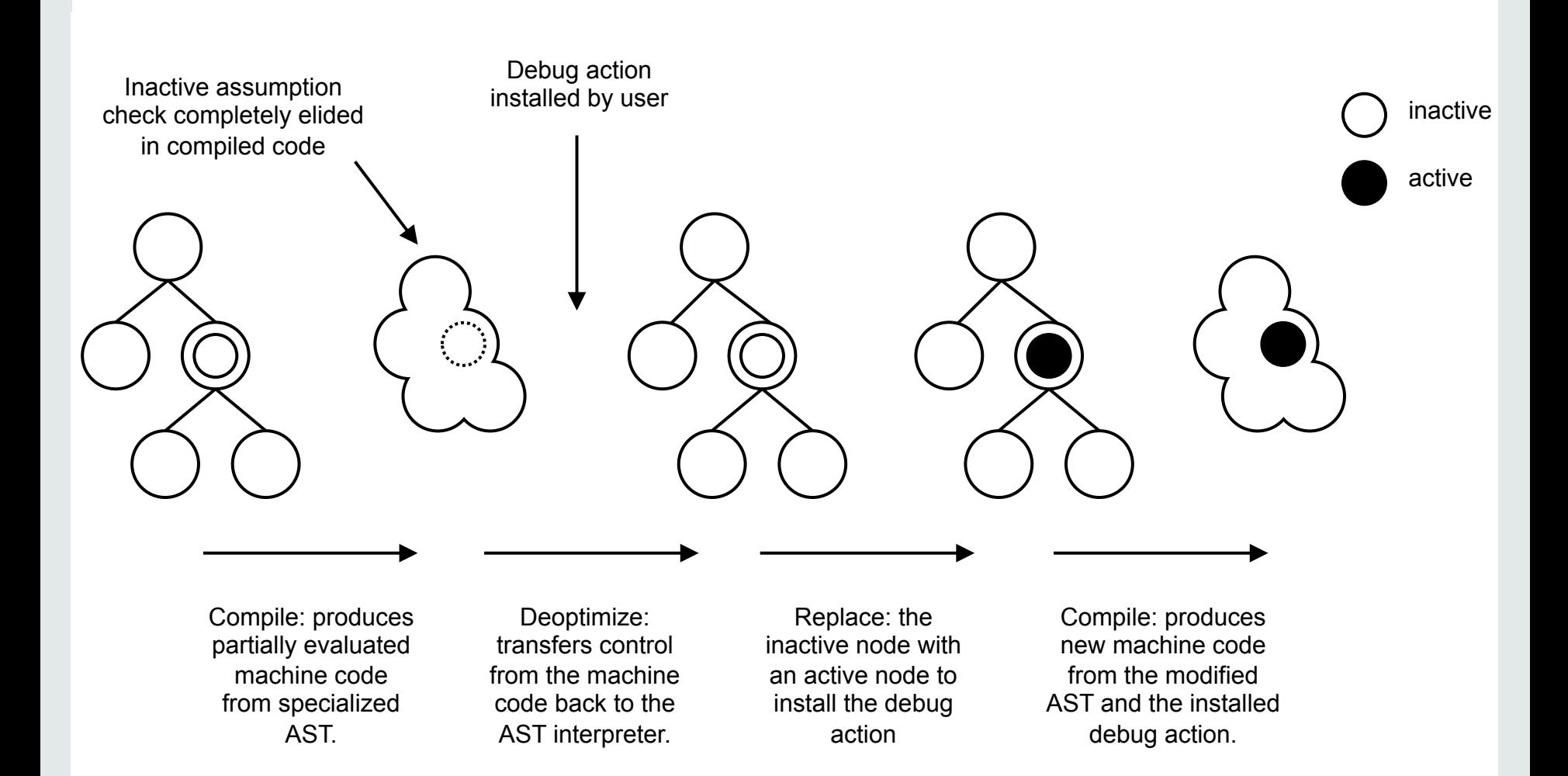

#### ORACLE<sup>®</sup>

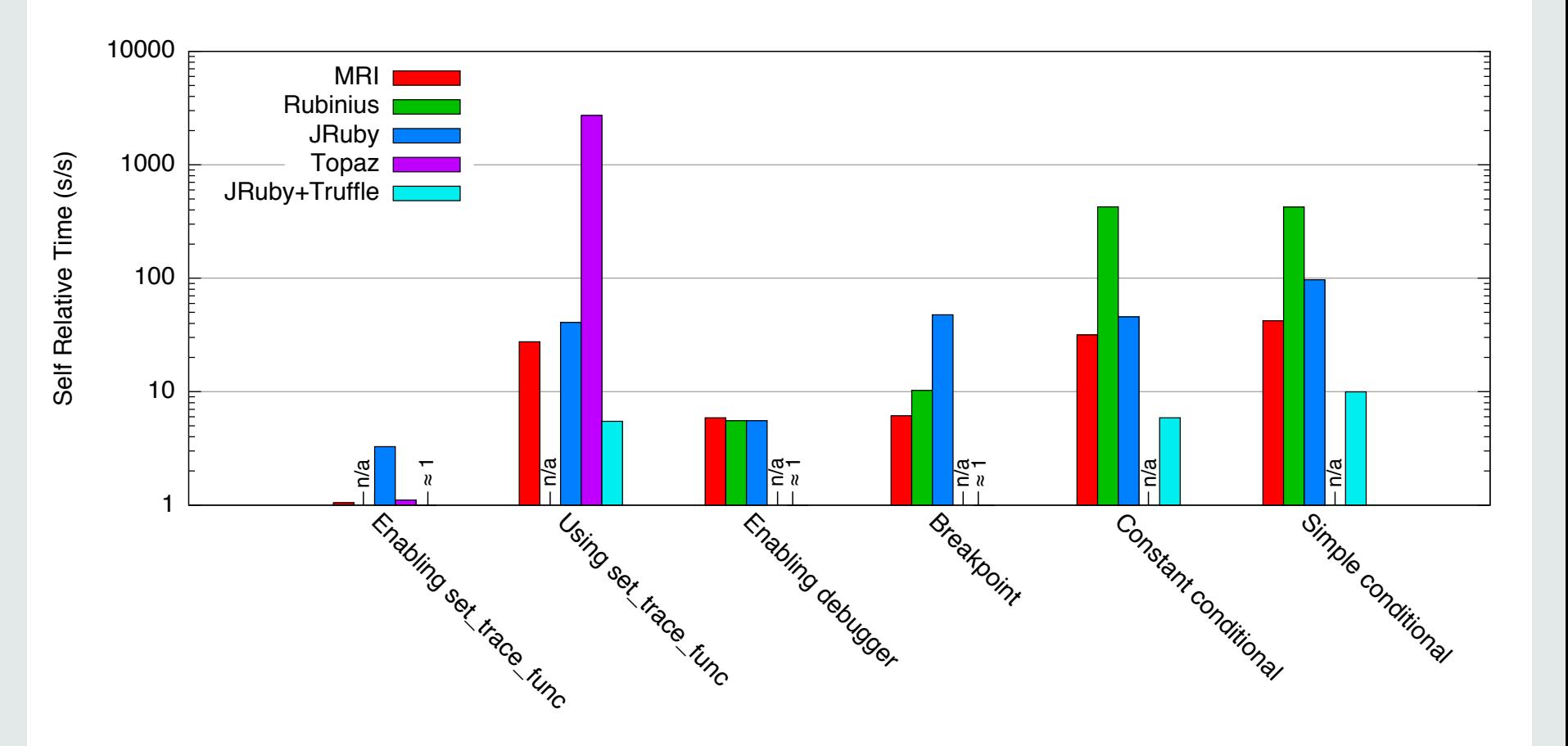

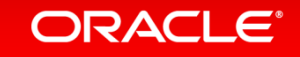

### **ObjectSpace**

- ObjectSpace allows you to enumerate all live objects
- Behind a flag -X+O in JRuby
- How to find all live objects in a JVM?

### ObjectSpace#each object do |o| puts o end

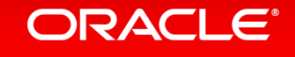

# Wrap Up

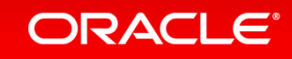

### Get Involved

- Now is a great time to get involved in Truffle and Graal
- Personal opinion: I'd like to see them in JDK 9 in about 2 years
- Areas open for research: concurrency, parallelism, heterogeneous offload, language interoperability
- Build your language research on top of Truffle and Graal
- Implement a language: Haskell, Erlang, Swift, Clojure, PHP
- Design and implement an entirely new language

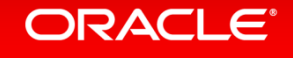

### Get Involved

- http://openjdk.java.net/projects/graal/
- graal-dev@openjdk.java.net
- Documentation admittedly a little bit limited so far
- Look at SL and Ruby
- chris.seaton@oracle.com
- @ChrisGSeaton

### Many people behind Truffle and Graal

**Oracle Labs** Danilo Ansaloni Daniele Bonetta Laurent Daynès Erik Eckstein Michael Haupt Mick Jordan Peter Kessler Christos Kotselidis David Leibs Tom Rodriguez Roland Schatz Doug Simon Lukas Stadler Michael Van De Vanter Christian Wimmer Christian Wirth Mario Wolczko Thomas Würthinger Laura Hill (Manager)

#### **Interns**

Shams Imam Stephen Kell

Gregor Richards Rifat Shariyar 

**JKU** Linz Prof. Hanspeter Mössenböck Gilles Duboscq Matthias Grimmer Christian Häubl Josef Haider Christian Humer Christian Huber Manuel Rigger Bernhard Urban Andreas Wöß 

**University of Manchester** Chris Seaton 

**University of Edinburgh** Christophe Dubach Juan José Fumero Alfonso Ranjeet Singh Toomas Remmelg 

**LaBRI**  Floréal Morandat 

**University of California, Irvine** Prof. Michael Franz Codrut Stancu Gulfem Savrun Yeniceri Wei Zhang

**Purdue University** Prof. Jan Vitek Tomas Kalibera Petr Maj Lei Zhao 

**T. U. Dortmund**  Prof. Peter Marwedel Helena Kotthaus Ingo Korb 

**University of California, Davis** Prof. Duncan Temple Lang Nicholas Ulle 

#### **ORACLE**®

### Safe Harbor Statement

The preceding is intended to provide some insight into a line of research in Oracle Labs. It is intended for information purposes only, and may not be incorporated into any contract. It is not a commitment to deliver any material, code, or functionality, and should not be relied upon in making purchasing decisions. Oracle reserves the right to alter its development plans and practices at any time, and the development, release, and timing of any features or functionality described in connection with any Oracle product or service remains at the sole discretion of Oracle. Any views expressed in this presentation are my own and do not necessarily reflect the views of Oracle.

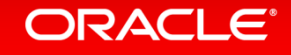

## **Hardware and Software Engineered to Work Together**

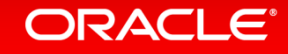

ORACLE®